**Making Web3 Space Safer for Everyone**

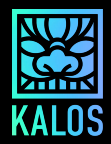

# **StableComp**

## Security Assessment

Published on : 30 Mar. 2023 Version v1.1

COPYRIGHT 2023. KALOS. all rights reserved

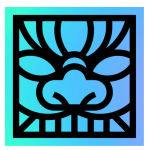

### **Security Report Published by KALOS**

v1.1 30 Mar. 2023

Auditor : Jade

hojung han

### **Found issues**

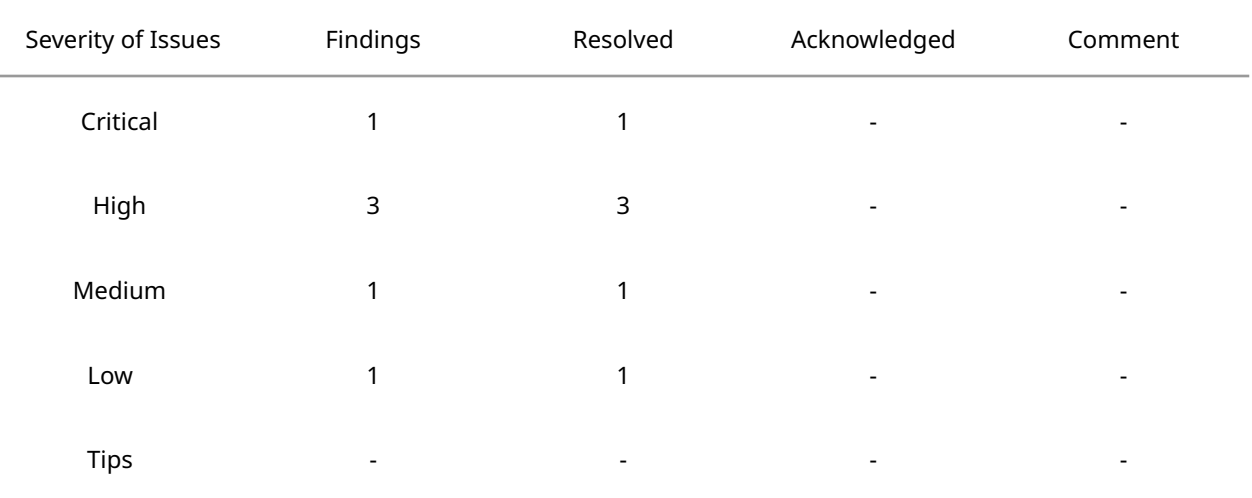

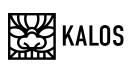

## <span id="page-2-0"></span>**TABLE OF CONTENTS**

**TABLE OF [CONTENTS](#page-2-0)**

**[ABOUT](#page-4-0) US**

**Executive [Summary](#page-5-0)**

### **[OVERVIEW](#page-7-0)**

Protocol [overview](#page-7-1)

**[Scope](#page-9-0)** 

Access [Controls](#page-11-0)

### **[FINDINGS](#page-13-0)**

1. minimum output parameter does not exist in [UniswapV2's](#page-13-1) [swapExactTokensForTokens](#page-13-1) function

[Issue](#page-13-2)

[Recommendation](#page-14-0)

Fix [Comment](#page-14-1)

2. First Depositor [Front-Running](#page-16-0)

[Issue](#page-16-1)

[Recommendation](#page-18-0)

Fix [Comment](#page-18-1)

3. The [veScomp](#page-19-0) contract can freeze any arbitrary user's Scomp tokens by [mismanaging](#page-19-0) allowances

[Issue](#page-19-1)

[Recommendation](#page-20-0)

Fix [Comment](#page-20-1)

4. Potential Calculation Issue with Rewards in [MasterchefScomp](#page-21-0) Contract after [endBlock](#page-21-0)

**[Issue](#page-21-1)** 

[Recommendation](#page-22-0)

Fix [Comment](#page-22-1)

5. Potential Issue with Reward Token Management in [MasterchefScomp](#page-23-0) **[Contract](#page-23-0)** 

[Issue](#page-23-1)

[Recommendation](#page-24-0)

Fix [Comment](#page-24-1)

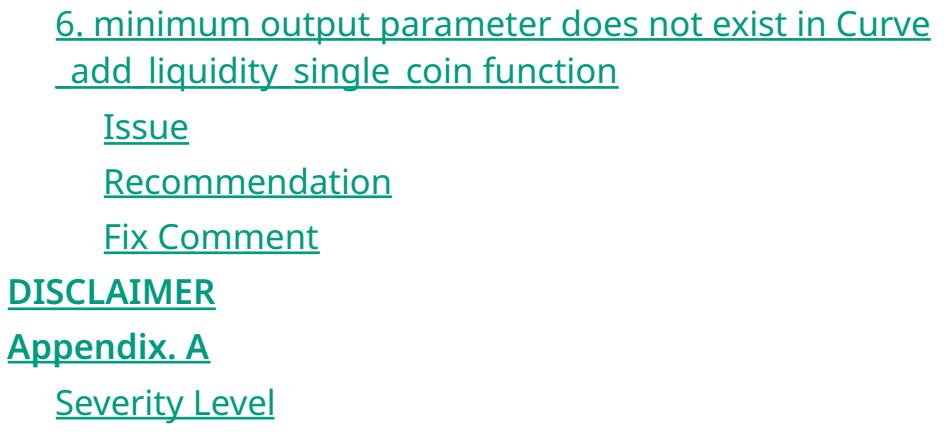

[Difficulty](#page-28-2) Level

[Vulnerability](#page-29-0) Category

## <span id="page-4-0"></span>**ABOUT US**

### **Making Web3 Space Safer for Everyone**

KALOS is a flagship service of HAECHI LABS, the leader of the global blockchain industry. We bring together the best Web2 and Web3 experts. Security Researchers with expertise in cryptography, leaders of the global best hacker team, and blockchain/smart contract experts are responsible for securing your Web3 service.

Having secured \$60B crypto assets on over 400 main-nets, Defi protocols, NFT services, P2E, and Bridges, KALOS is the only blockchain technology company selected for the Samsung Electronics Startup Incubation Program in recognition of our expertise. We have also received technology grants from the Ethereum Foundation and Ethereum Community Fund.

Inquiries: [audit@kalos.xyz](mailto:audit@kalos.xyz) Website: <https://kalos.xyz>

## <span id="page-5-0"></span>**Executive Summary**

### **Purpose of this report**

This report was prepared to audit the security of the project developed by the StableComp team. KALOS conducted the audit focusing on whether the system created by the StableComp team is soundly implemented and designed as specified in the published materials, in addition to the safety and security of the project.

In detail, we have focused on the following

- Denial of Service
- Access Control of Various Storage Variables
- Access Control of Important Functions
- Freezing of User Assets
- Theft of User Assets
- Manipulation of Yield Calculation
- Unhandled Exceptions

### **Codebase Submitted for the Audit**

The codes used in this Audit can be found on GitHub (https://github.com/stablecomp/stablecomp-contracts).

The commits of the code used for this Audit ard "f5bb17e595a1320f3f107b039653f6d384c5ed45",

#### **Audit Timeline**

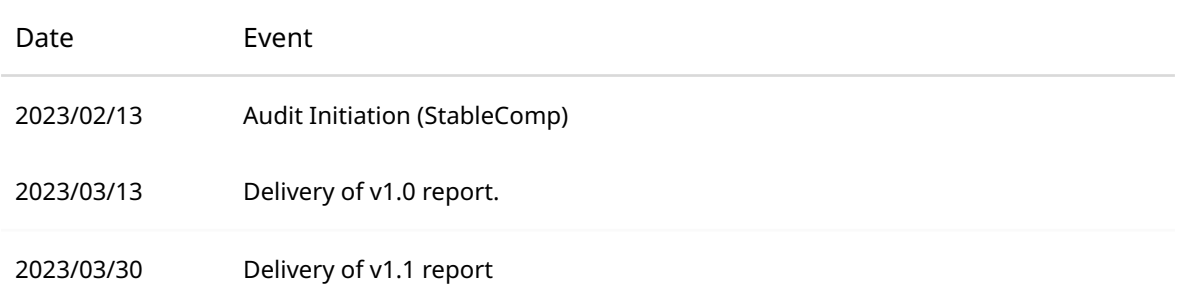

### **Findings**

KALOS found 1 Critical, 3 High, 1 medium and 1 Low severity issues.

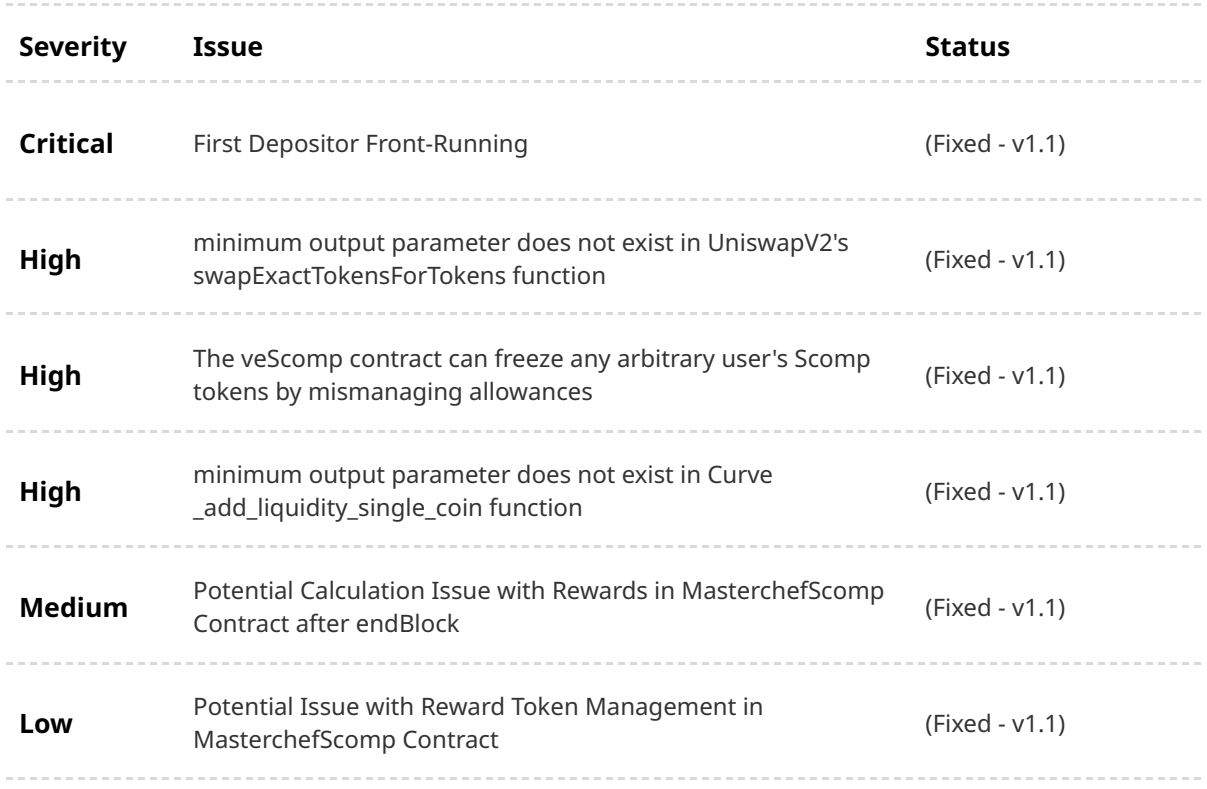

### **Remarks**

The KALOS team has not received information about the contract used as a converter in the SCompController contract, and the contract used as a converter is not within the scope of this audit. We have also excluded Farm.sol from the Audit Scope as the project team has confirmed that it will not be used.

## <span id="page-7-0"></span>**OVERVIEW**

### <span id="page-7-1"></span>**Protocol overview**

### • **SComp**

SComp Token is the native token of StableComp with a limited supply of 200 million tokens. It supports all the basic functions defined in ERC20, such as transfers.

### • **veScomp**

The veScomp token is issued on the StableComp platform and can be obtained by locking up Scomp for a certain period of time. By holding veScomp tokens, users can receive more rewards from the MasterchefScomp contract within the StableComp platform.

### • **OneClick**

The OneClick Contract is a contract that enables token swapping and liquidity providing to be processed at a single endpoint in conjunction with the SCompVault Contract.

### • **FeeDistribution**

The FeeDistribution contract is an Ethereum smart contract that distributes fees to users who lock their SComp tokens in the veScomp, based on a linear approximation of the amount of veScomp locked over time. Users can claim their share of the fees by calling the "claim" function or the "claim\_many" function for multiple claims.

### • **SurplusConverterUniV2Sushi**

Surplus Converter is a smart contract that converts the surplus of the Stablecomp protocol into a specific token via Uniswap or Sushiswap, providing the best price by comparing the prices of the two DEXs. It periodically executes and purchases a specific token using surplus funds from the Stablecomp protocol to transfer to the FeeDistributor or other Surplus Converter. It inherits the BaseSurplusConverter smart contract and is used in conjunction with the FeeDistributor. The Surplus Converter only works if the user has the Whitelisted role.

### • **SCompStrategyV1.0**

The SCompStrategyV1 contract allows yield farming by depositing funds into Convex Finance's staking pools and depositing and staking the underlying assets into the appropriate vault. It includes functions for realizing gains and withdrawing funds, as well as several internal functions for interacting with assets, handling fees, and setting important variables.

### • **SCompController**

The SCompController contract provides functionality to deposit sCOMP tokens into the Stablecomp protocol and generate revenue using the deposited tokens. It interacts with the SCompVault and ScompStrategy contracts to manage assets, deposit tokens held by SCompVault into SCompStrategy, generate revenue, and transfer back to SCompVault.

### • **SCompVault**

SCompVault is a smart contract that enables users to deposit sCOMP tokens into the Stablecomp protocol and generate profits using the deposited tokens. It also includes a function to impose fees on deposits. This smart contract is implemented by inheriting the ERC20 token.

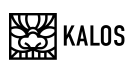

### <span id="page-9-0"></span>**S c o p e**

**l**<br> **l**<br> **l**<br> **o n o n c**<br> **o n o n o n o n o n o n o n o n o n o n o n o n o n o n o n o n o n o n o n o n o n o n o n o ├── S C o m p V a u l t . s o l**  $\leftarrow$  **abstract │ └── BaseS t r a t e g y . s o l**

- **├── fa r m B o o s t e r**
- **│ ├── Masterche f S c o m p . s o l**
	- **│ ├── StableCompToken.sol**
	- **│ └── veScomp.vy**
	- **├── interface**
	- **│ ├── IBEP20.sol**
- **│ ├── IBaseRewardsPool.so l**
	- **│ ├── IBoostContract.sol**
	- **│ ├── IBooster.sol**
	- **│ ├── ICakePool.sol**
	- **│ ├── IController.sol**
	- **│ ├── IConverter.sol**
	- **│ ├── ICrvDepositor.sol**
	- **│ ├── ICurveFi.sol**
	- **│ ├── ICurveGauge.sol**
	- **│ ├── ICurvePool.sol**
	- **│ ├── ICurveRegistry.sol**
- **│ ├── ICurveRegistryAddres s P r o v i d e r. s o l**
	- **│ ├── ICvxRewardsPool.sol**
	- **│ ├── IERC20.sol**
	- **│ ├── IFeeDistributor.sol**
	- **│ ├── IMasterChef.sol**
	- **│ ├── IMasterChefV2.sol**
	- **│ ├── IOneSplitAudit.sol**
	- **│ ├── ISCompVault.sol**
	- **│ ├── ISettV4.sol**
	- **│ ├── IStaker.sol**
	- **│ ├── IStrategy.sol**
	- **│ ├── IUniswapRouter.sol**
	- **│ ├── IUniswapRouterV2.sol**
	- **│ ├── IUniswapV2Factory.sol**
	- **│ ├── IVCake.sol**
	- **│ └── IVotingEscrow.sol**
- **├── libraries**
	- **│ └── IterateMapping.sol**
	- **├── manageFee**
	- **│ ├── BaseSurplusConverter.sol**
	- **│ ├── FeeDistribution.vy**

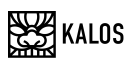

**│ └── SurplusConverterUniV2Sushi.sol**

**├── oneClick**

**│ └── OneClick.sol**

**├── strategies**

**│ └── SCompStrategyV1.0.sol**

**└── utility**

**├── BaseSwapper.sol**

**├── CurveSwapper.sol**

**├── Faucet.sol**

**├── GenericERC20.sol**

**├── SCompAccessControl.sol**

**├── SCompTimeLockController.sol**

**├── SafeBEP20.sol**

**├── TokenSwapPathRegistry.sol**

**└── UniswapSwapper.sol**

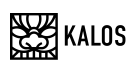

### <span id="page-11-0"></span>**Access Controls**

Access control in contracts is achieved using modifiers and inline require statements. The access control of Stablecomp refers to the following variables.

- ❖ strategist
- ❖ governance
- ❖ controller
- ❖ owner

**strategist** : The address designated as a strategist can perform the following functions

- SCompController.sol#setVault(address, address)
- SCompController.sol#setStrategy(address, address)
- SCompController.sol#setConverter(address, address, address)
- SCompController.sol#withdrawAll(address)
- SCompController.sol#inCaseTokensGetStuck(address, uint256)
- SCompController.sol#inCaseStrategyTokenGetStuck(address, address)

**governance** : The address designated as a governance can perform the following functions

- BaseStrategy.sol#pause()
- SCompController.sol#approveStrategy(address, address)
- SCompController.sol#revokeStrategy(address, address)
- SCompController.sol#setRewards(address)
- SCompController.sol#setVault(address, address)
- SCompController.sol#setStrategy(address, address)
- SCompController.sol#setConverter(address, address, address)
- SCompController.sol#withdrawAll(address)
- SCompController.sol#inCaseTokensGetStuck(address, uint256)
- SCompController.sol#inCaseStrategyTokenGetStuck(address, address)
- BaseStrategy.sol#setController(address)
- BaseStrategy.sol#setWithdrawalMaxDeviationThreshold(uint256)
- BaseStrategy.sol#unpause()
- SCompStrategyV1.0.sol#setPid(uint256)
- SCompStrategyV1.0.sol#setCurvePoolSwap(address)
- SCompStrategyV1.0.sol#setTokenCompound(address, uint256)
- SCompAccessControl.sol#setStrategist(address)
- SCompAccessControl.sol#setGovernance(address)
- SCompAccessControl.sol#setTimeLockController(address)
- BaseStrategy.sol#deposit()

**controller** : The address designated as a controller can perform the following functions

- BaseStrategy.sol#withdrawAll()
- BaseStrategy.sol#withdraw(uint256)
- BaseStrategy.sol#withdrawOther(address)
- SCompVault.sol#harvest(address, uint256)
- BaseStrategy.sol#deposit()

**timeLockController** : The address designated as a owner can perform the following functions

- BaseStrategy.sol#setWithdrawalFee(uint256)
- BaseStrategy.sol#setPerformanceFeeStrategist(uint256)
- BaseStrategy.sol#setPerformanceFeeGovernance(uint256)
- OneClick.sol#setOneclickFee(address, uint256)

**owner** : The address designated as a owner can perform the following functions

- MasterchefScomp.sol#add(uint256, address, bool)
- MasterchefScomp.sol#set(uint256, uint256, bool)
- OneClick.sol#setTimeLockController(address)
- OneClick.sol#recoverTokens(address, uint256)

## <span id="page-13-0"></span>**FINDINGS**

### <span id="page-13-1"></span>**1. minimum output parameter does not exist in UniswapV2's swapExactTokensForTokens function**

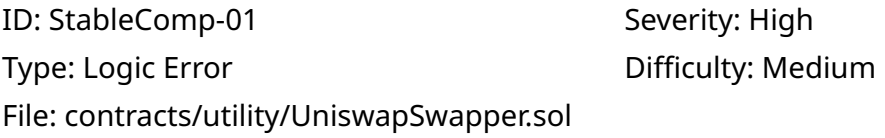

#### <span id="page-13-2"></span>**Issue**

During the process of reinvesting profits received, some profits may be lost.

The code below is problematic.

```
function harvest() external whenNotPaused returns (uint256) {
        uint256 idleWant = IERC20(want).balanceOf(address(this));
        uint256 totalWantBefore = balanceOf();
        // 1. Withdraw accrued rewards from staking positions (claim unclaimed positions as
well)
        baseRewardsPool.getReward(address(this), true);
        // 3. Sell 100% of accured rewards for underlying
        uint crvToSell = crvToken.balanceOf(address(this));
        if(crvToSell > 0) {
            uint fee = takeFee(crv, crvToSell);
            crvToSell = crvToSell.sub(fee);
            _swapExactTokensForTokens(
                sushiswap,
                crv,
                crvToSell,
                getTokenSwapPath(crv, tokenCompoundAddress)
            );
        }
        uint cvxToSell = cvxToken.balanceOf(address(this));
        if(cvxToSell > 0) {
            uint fee = takeFee(cvx, cvxToSell);
            cvxToSell = cvxToSell.sub(fee);
            _swapExactTokensForTokens(
                sushiswap,
                cvx,
                cvxToSell,
                getTokenSwapPath(cvx, tokenCompoundAddress)
            );
```

```
}
        ...
}
...
function _swapExactTokensForTokens(
       address router,
       address startToken,
       uint256 balance,
       address[] memory path
    ) internal {
        _safeApproveHelper(startToken, router, balance);
        IUniswapRouterV2(router).swapExactTokensForTokens(
            balance,
            0, // This code becomes vulnerable to sandwich trading attacks by passing 0 as a
parameter
            path,
            address(this),
            block.timestamp
       );
    }
```
https:/github.com/stablecomp/stablecomp-contracts/blob/f5bb17e595a1320f3f107b039653f6d384c5ed45/contracts/ut ility/UniswapSwapper.sol

If the minimum output is set, it is safe from sandwich trading via MEV. However, since the minimum output is not set, depending on the liquidity of the Dex pool, more than 90% of the tokens being swapped may be lost.

### <span id="page-14-0"></span>**Recommendation**

We recommend calculating the minimum output off-chain, passing it as a parameter to the harvest and swapExactTokensForTokens functions, and ultimately setting the parameter related to minimum output of swapExactTokensForTokens.

### <span id="page-14-1"></span>**Fix Comment**

Initially, we recommended the Stablecomp Team to use the Chainlink Oracle to set a minimum output when the harvest function is executed. However, there was no Chainlink Price Feed available for the following stablecoins:

- agEur (0x1a7e4e63778B4f12a199C062f3eFdD288afCBce8)
- dola (0x865377367054516e17014CcdED1e7d814EDC9ce4)
- EUROC (0x1aBaEA1f7C830bD89Acc67eC4af516284b1bC33c)
- EURS (0xdB25f211AB05b1c97D595516F45794528a807ad8)
- ibEur (0x96E61422b6A9bA0e068B6c5ADd4fFaBC6a4aae27)
- sEur (0xD71eCFF9342A5Ced620049e616c5035F1dB98620)
- 3crv (0x6c3F90f043a72FA612cbac8115EE7e52BDe6E490)
- usdd (0x0C10bF8FcB7Bf5412187A595ab97a3609160b5c6)

As an alternative, we suggested the administrator investigate prices off-chain and then input the price data on-chain, using that price as the basis for calculating the minimum output.

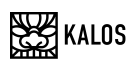

### <span id="page-16-0"></span>**2. First Depositor Front-Running**

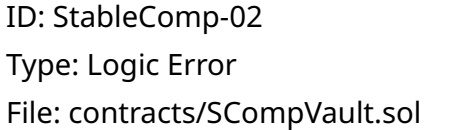

Severity: Critical Difficulty: Medium

#### <span id="page-16-1"></span>**Issue**

The first depositor of the SCompVault contract may lose most of the assets they deposit due to malicious MEV attackers.

The following code is the code that executes when a user deposits and withdraws funds in the SCompVault contract.

```
function balance() public view returns (uint256) {
       return
token.balanceOf(address(this)).add(IController(controller).balanceOf(address(token)));
   }
...
function deposit(uint256 _amount) public returns(uint) {
        uint256 \ pool = balance();
        // deposit fee
        if(depositFee > 0) {
            uint256 amountFee =
            _amount.mul(depositFee).div(
                MAX_FEE
            );
            token.safeTransferFrom(msg.sender, treasuryFee, amountFee);
            _amount = _amount - amountFee;
        }
        uint256 _before = token.balanceOf(address(this));
        token.safeTransferFrom(msg.sender, address(this), _amount);
        uint256 after = token.balanceOf(address(this));
        _amount = _after.sub(_before); // Additional check for deflationary tokens
        uint256 shares = 0:
        if (totalSupply() == 0) {
            shares = \text{amount};
        } else {
            shares = (_amount.mul(totalSupply())).div(_pool);
        }
        _mint(msg.sender, shares);
        emit Deposit(msg.sender, shares, block.timestamp);
        return shares;
    }
...
function withdraw(uint256 _shares) public returns(uint) {
```
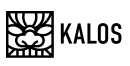

```
uint256 r = (balance().mul(shares)).div(totalSupply());_burn(msg.sender, _shares);
   // Check balance
   uint256 b = token.balanceOf(address(this));
   if (b < r) {
       uint256 withdraw = r.sub(b);
       IController(controller).withdraw(address(token), _withdraw);
       uint256 after = token.balanceOf(address(this));
       uint256 diff = _after.sub(b);if (_diff < _withdraw) {
           r = b.add(diff);}
    }
   token.safeTransfer(msg.sender, r);
    emit Withdraw(msg.sender, r, block.timestamp);
   return r;
}
```
https:/github.com/stablecomp/stablecomp-contracts/blob/f5bb17e595a1320f3f107b039653f6d384c5ed45/contracts/S CompVault.sol

Some MEV-unfriendly chains (such as Arbitrum) inherently block this vulnerability. However, MEV is allowed on the Ethereum Mainnet where StableComp contracts are deployed, and this vulnerability may occur.

In Solidity, integer division sometimes produces unintended results because it does not express decimal points. Let's assume that someone makes the first deposit to the pool.

In this code, the Attack Scenario consists of the below steps.

- 1. The victim deposits token that amount is 500000e18
- 2. attacker sees the victim's pending transaction in mempool.
- 3. The attacker deposits token that amount is 1 wei using deposit function
- 4. The attacker transfers 200000e18 tokens to the pool contract before the victim's pending transaction is executed.
- 5. the victim's pending transaction is executed.
- 6. The attacker withdraws the asset token more than the attacker's first deposit.

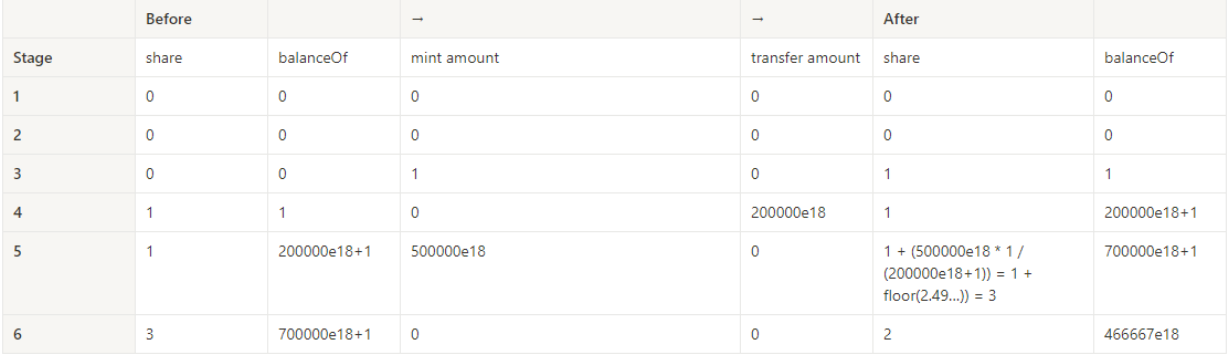

#### <span id="page-18-0"></span>**Recommendation**

We recommend the following updates.

- Need to enforce a minimum deposit that can not be withdrawn.
- mint some of the initial amount to the zero address. Since most legit first depositors will mint thousands of shares, this will not be a big cost for them.

The above recommendation increases the cost for attack greatly.

Uniswap V2 also uses the above recommendation. Refer to the codes below. [https://github.com/Uniswap/v2-core/blob/ee547b17853e71ed4e0101ccfd52e70d5acded58/con](https://github.com/Uniswap/v2-core/blob/ee547b17853e71ed4e0101ccfd52e70d5acded58/contracts/UniswapV2Pair.sol#L109-L131) [tracts/UniswapV2Pair.sol#L109-L131](https://github.com/Uniswap/v2-core/blob/ee547b17853e71ed4e0101ccfd52e70d5acded58/contracts/UniswapV2Pair.sol#L109-L131)

#### <span id="page-18-1"></span>**Fix Comment**

Enforced a minimum deposit requirement that cannot be withdrawn, following the recommendation to mint some of the initial amount to the zero address.

This approach was deemed reasonable since most legitimate first depositors will mint thousands of shares, making it a negligible cost for them.

Confirmed successful implementation of the suggestion.

### <span id="page-19-0"></span>**3. The veScomp contract can freeze any arbitrary user's Scomp tokens by mismanaging allowances**

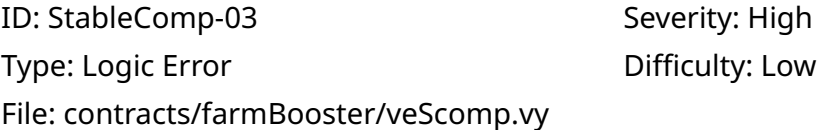

#### <span id="page-19-1"></span>**Issue**

If other contracts or EOAs referring to the veScomp contract maintain allowances of Scomp tokens greater than zero, the veScomp contract can impose a lock-up for up to two years on the user without their consent.

The following code retrieves Scomp tokens from a specific EOA or contract by a third party and issues veTokens to the owner of Scomp tokens.

```
@external
@nonreentrant('lock')
def deposit_for(_addr: address, _value: uint256):
    """
   @notice Deposit `_value` tokens for `_addr` and add to the lock
    @dev Anyone (even a smart contract) can deposit for someone else, but
        cannot extend their locktime and deposit for a brand new user
   @param _addr User's wallet address
   @param _value Amount to add to user's lock
    """
    locked: LockedBalance = self.locked[ addr]
   assert _value > 0 # dev: need non-zero value
   assert locked.amount > 0, "No existing lock found"
   assert _locked.end > block.timestamp, "Cannot add to expired lock. Withdraw"
   self._deposit_for(_addr, _value, 0, self.locked[_addr], DEPOSIT_FOR_TYPE)
...
@internal
def _deposit_for(_addr: address, _value: uint256, unlock_time: uint256, locked_balance:
LockedBalance, type: int128):
    """
   @notice Deposit and lock tokens for a user
   @param _addr User's wallet address
   @param _value Amount to deposit
   @param unlock time New time when to unlock the tokens, or 0 if unchanged
   @param locked_balance Previous locked amount / timestamp
```

```
"""
_locked: LockedBalance = locked_balance
supply_before: uint256 = self.supply
self.supply = supply before + value
old locked: LockedBalance = locked
# Adding to existing lock, or if a lock is expired - creating a new one
_locked.amount += convert(_value, int128)
if unlock time != 0:
    _locked.end = unlock_time
self.locked[_addr] = _locked
# Possibilities:
# Both old_locked.end could be current or expired (>/< block.timestamp)
# value == 0 (extend lock) or value > 0 (add to lock or extend lock)
# _locked.end > block.timestamp (always)
self. checkpoint( addr, old locked, locked)
if value != 0:
    assert ERC20(self.token).transferFrom(_addr, self, _value)
log Deposit(_addr, _value, _locked.end, type, block.timestamp)
log Supply(supply_before, supply_before + _value)
```
https:/github.com/stablecomp/stablecomp-contracts/blob/f5bb17e595a1320f3f107b039653f6d384c5ed45/contracts/fa rmBooster/veScomp.vy

Often, there are cases where the allowance is set to a value greater than zero instead of being kept at zero.

In such cases, a user may suffer losses if their assets in a specific EOA or contract are frozen for up to two years by malicious users.

#### <span id="page-20-0"></span>**Recommendation**

**SES KALOS** 

We recommend removing the deposit for function.

#### <span id="page-20-1"></span>**Fix Comment**

Implemented the recommendation to remove the deposit\_for function in order to prevent asset freezing.

After careful consideration, this approach was deemed necessary to ensure the security and reliability of the platform.

Confirmed successful removal of the function in accordance with the suggestion.

## <span id="page-21-0"></span>**4. Potential Calculation Issue with Rewards in MasterchefScomp Contract after endBlock**

ID: StableComp-04 Severity: Medium Type: Logic Error **Difficulty:** Low File: contracts/farmBooster/MasterchefScomp.sol

#### <span id="page-21-1"></span>**Issue**

Users may receive additional rewards beyond the predetermined rewards, which may result in losses for the project team.

The following code contains a potential issue where users may receive additional rewards after endBlock.

```
function updatePool(uint256 _pid) public returns (PoolInfo memory pool) {
       pool = poolInfo[_,pid];uint256 lastBlock = block.number < endBlock ? block.number : endBlock;
       if (lastBlock > pool.lastRewardBlock) {
           uint256 lpSupply = pool.totalBoostedShare;
           if (lpSupply > 0 && totalAllocPoint > 0) {
                uint256 multiplier = block.number.sub(pool.lastRewardBlock);
                uint256 tokenReward =
multiplier.mul(tokenPerBlock).mul(pool.allocPoint).div(totalAllocPoint);
               pool.accTokenPerShare =
pool.accTokenPerShare.add((tokenReward.mul(ACC_TOKEN_PRECISION).div(lpSupply)));
            }
           pool.lastRewardBlock = block.number;
           poolInfo[_pid] = pool;
           emit UpdatePool( pid, pool.lastRewardBlock, lpSupply, pool.accTokenPerShare);
       }
    }
```
https:/github.com/stablecomp/stablecomp-contracts/blob/f5bb17e595a1320f3f107b039653f6d384c5ed45/contracts/fa rmBooster/MasterchefScomp.sol

The multiplier calculation includes blocks beyond endBlock because the pool.lastRewardBlock is subtracted from block.number, when lastBlock should be used instead of block.number.

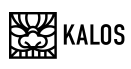

### <span id="page-22-0"></span>**Recommendation**

We recommend subtracting pool.lastRewardBlock from lastBlock instead of subtracting it from block.number when calculating the multiplier.

```
function updatePool(uint256 pid) public returns (PoolInfo memory pool) {
        pool = poolInfo[_pid];
       uint256 lastBlock = block.number < endBlock ? block.number : endBlock;
       if (lastBlock > pool.lastRewardBlock) {
           uint256 lpSupply = pool.totalBoostedShare;
           if (lpSupply > 0 && totalAllocPoint > 0) {
                uint256 multiplier = lastBlock.sub(pool.lastRewardBlock);
                uint256 tokenReward =
multiplier.mul(tokenPerBlock).mul(pool.allocPoint).div(totalAllocPoint);
               pool.accTokenPerShare =
pool.accTokenPerShare.add((tokenReward.mul(ACC_TOKEN_PRECISION).div(lpSupply)));
            }
           pool.lastRewardBlock = block.number;
           poolInfo[_pid] = pool;
           emit UpdatePool( pid, pool.lastRewardBlock, lpSupply, pool.accTokenPerShare);
       }
   }
```
### <span id="page-22-1"></span>**Fix Comment**

Applied the suggestion to subtract pool.lastRewardBlock from lastBlock instead of subtracting it from block.number when calculating the multiplier in the updatePool function.

This change was deemed necessary to improve accuracy in the calculation and ensure consistency with the intended logic of the code.

Confirmed successful implementation of the recommendation.

## **5. Potential Issue with Reward Token Management in**

### <span id="page-23-0"></span>**MasterchefScomp Contract**

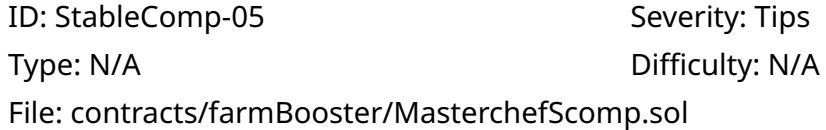

### <span id="page-23-1"></span>**Issue**

Users may receive less or no rewards in specific situations.

The following code is a function that transfers rewards to users.

```
function settlePendingToken(
       address user,
       uint256 _pid,
        uint256 _boostMultiplier
    ) internal {
        UserInfo memory user = userInfo[_pid][_user];
        uint256 boostedAmount = user.amount.mul( boostMultiplier).div(BOOST PRECISION);
        uint256 accToken =
boostedAmount.mul(poolInfo[_pid].accTokenPerShare).div(ACC_TOKEN_PRECISION);
       uint256 pending = accToken.sub(user.rewardDebt);
        // SafeTransfer TOKEN
        _safeTransfer(_user, pending);
   }
   /// @notice Safe Transfer TOKEN.
   /// @param _to The TOKEN receiver address.
    /// @param _amount transfer TOKEN amounts.
    function safeTransfer(address to, uint256 amount) internal {
        if (_amount > 0) {
            uint256 balance = TOKEN.balanceOf(address(this));
            if (balance \langle _amount) {
                _amount = balance;
            }
            TOKEN.safeTransfer(_to, _amount);
        }
    }
```
https:/github.com/stablecomp/stablecomp-contracts/blob/f5bb17e595a1320f3f107b039653f6d384c5ed45/contracts/fa rmBooster/MasterchefScomp.sol

If the amount in the safeTransfer function is greater than the amount of tokens owned by the current contract, only the amount of tokens owned by the contract is sent.

In this case, the user may receive a small amount of tokens they are entitled to or may not receive any at all.

### <span id="page-24-0"></span>**Recommendation**

To safeTransfer function, add the following require statement.

We recommend adding the following require statement to the safeTransfer function. This ensures that the safeTransfer function fails when there is insufficient balance in the MasterchefScomp contract or the amount to be paid is too small.

```
function _safeTransfer(address _to, uint256 _amount) internal {
       if (_amount > 0) {
           uint256 balance = TOKEN.balanceOf(address(this));
           require(balance>=_amount, "insufficient balance in contract");
           TOKEN.safeTransfer(_to, _amount);
       }
   }
```
### <span id="page-24-1"></span>**Fix Comment**

Implemented the recommendation to add a require statement to the \_safeTransfer function to ensure it fails when there is insufficient balance in the MasterchefScomp contract or the amount to be paid is too small.

This change was deemed necessary to prevent potential errors and ensure the safety of the transaction. Confirmed successful implementation of the suggestion.

### **6. minimum output parameter does not exist in Curve**

### <span id="page-25-0"></span>**\_add\_liquidity\_single\_coin function**

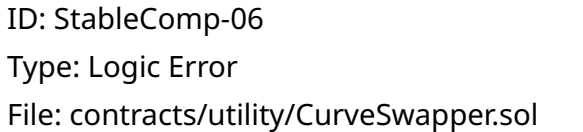

Severity: High Difficulty: Medium

#### <span id="page-25-1"></span>**Issue**

During the process of reinvesting profits received, some profits may be lost.

The code below is problematic.

```
function harvest() external whenNotPaused returns (uint256) {
        ...
       if (tokenCompoundToDeposit > 0) {
           // Add liquidity
            _add_liquidity_single_coin(
                curvePool.swap,
                want,
               tokenCompoundAddress,
                tokenCompoundToDeposit,
                curvePool.tokenCompoundPosition,
                curvePool.numElements,
                0
           );
           wantGained = IERC20(want).balanceOf(address(this)).sub(
                idleWant
           );
       }
       // Deposit remaining want (including idle want) into strategy position
       uint256 wantToDeposited =
       IERC20(want).balanceOf(address(this));
        if (wantToDeposited > 0) {
            _deposit(wantToDeposited);
        }
       uint256 totalWantAfter = balanceOf();
       require(totalWantAfter >= totalWantBefore, "SCompStrategy: want-decreased");
       emit Harvest(wantGained, block.number);
       return wantGained;
   }
...
function _add_liquidity_single_coin(
       address swap,
       address pool,
       address inputToken,
```

```
uint256 inputAmount,
   uint256 inputPosition,
   uint256 numPoolElements,
   uint256 min_mint_amount
) internal {
    _safeApproveHelper(inputToken, swap, inputAmount);
   if (numPoolElements == 2) {
        uint256[2] memory convertedAmounts;
       convertedAmounts[inputPosition] = inputAmount;
       ICurveFi(swap).add_liquidity(convertedAmounts, min_mint_amount);
    } else if (numPoolElements == 3) {
       uint256[3] memory convertedAmounts;
        convertedAmounts[inputPosition] = inputAmount;
       ICurveFi(swap).add_liquidity(convertedAmounts, min_mint_amount);
    } else if (numPoolElements == 4) {
       uint256[4] memory convertedAmounts;
        convertedAmounts[inputPosition] = inputAmount;
       ICurveFi(swap).add_liquidity(convertedAmounts, min_mint_amount);
   } else {
       revert("Bad numPoolElements");
    }
}
```
https:/github.com/stablecomp/stablecomp-contracts/blob/f5bb17e595a1320f3f107b039653f6d384c5ed45/contracts/ut ility/CurveSwapper.sol

If the minimum output is set, it is safe from sandwich trading via MEV.

However, since the minimum output is not set, the contract may lose a portion of the interest income.

### <span id="page-26-0"></span>**Recommendation**

We recommend calculating the minimum output off-chain, passing it as a parameter to the harvest and \_add\_liquidity\_single\_coin functions, and ultimately setting the parameter related to minimum output of add liquidity single coin.

### <span id="page-26-1"></span>**Fix Comment**

We recommended calculating the minimum output using the get\_virtual\_price function within the curve.fi contract. However, for certain LP tokens, the get\_virtual\_price function was not available, so the contract was ultimately patched to use the lp\_price function instead.

## <span id="page-27-0"></span>**DISCLAIMER**

This report does not guarantee investment advice, the suitability of the business models, and codes that are secure without bugs. This report shall only be used to discuss known technical issues. Other than the issues described in this report, undiscovered issues may exist such as defects on the main network. In order to write secure codes, correction of discovered problems and sufficient testing thereof are required.

## <span id="page-28-0"></span>**Appendix. A**

### <span id="page-28-1"></span>**Severity Level**

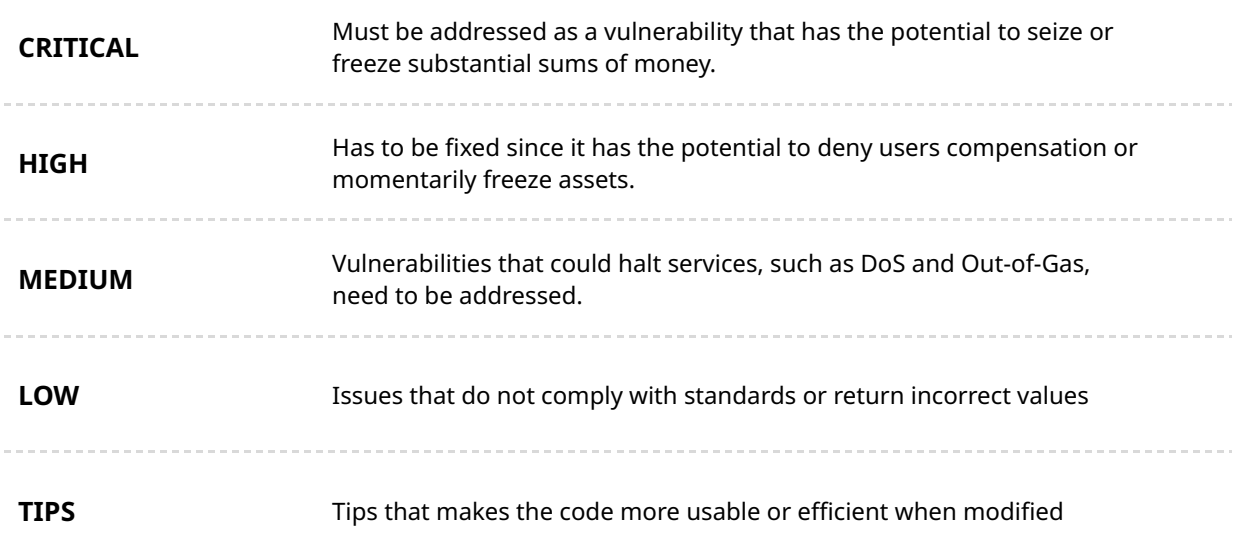

### <span id="page-28-2"></span>**Difficulty Level**

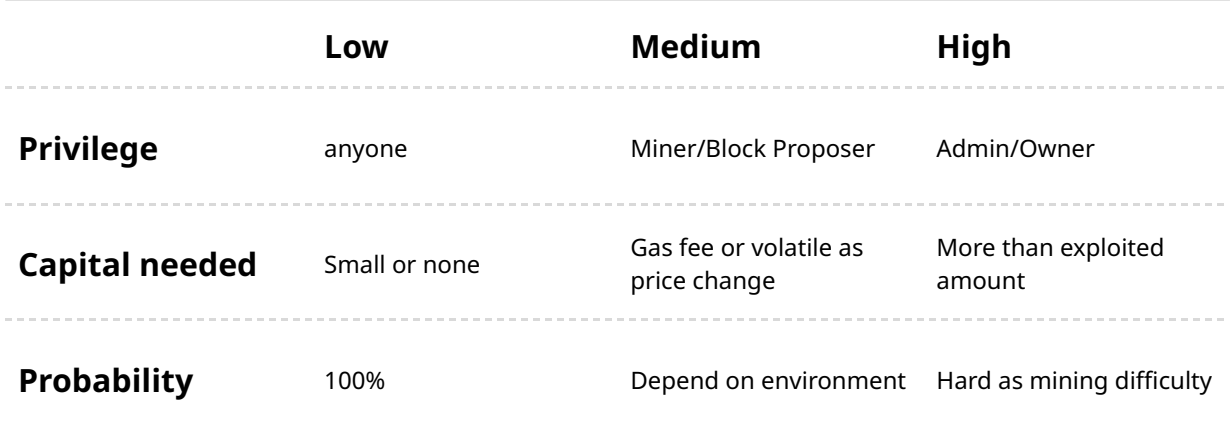

### <span id="page-29-0"></span>**Vulnerability Category**

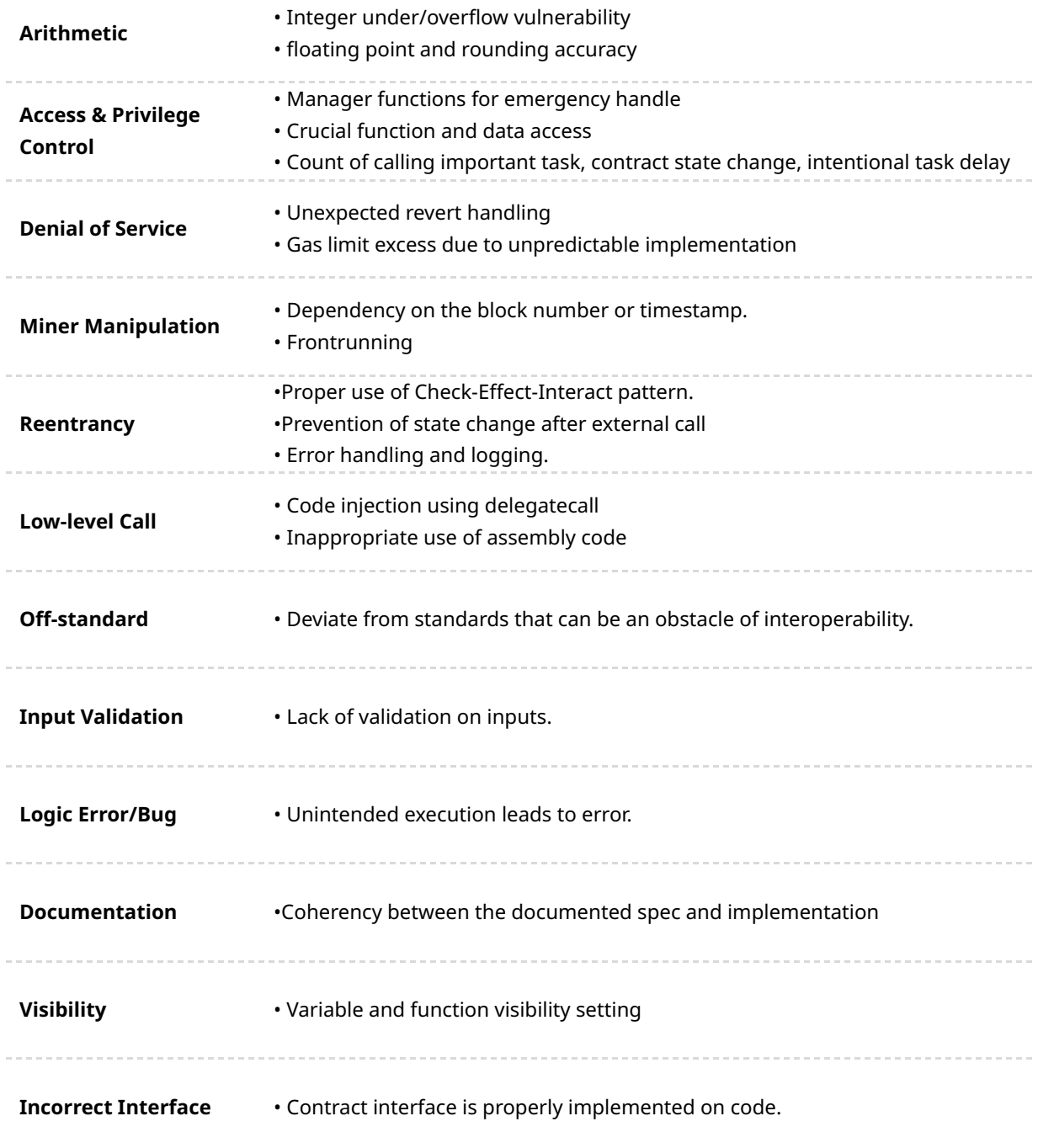

## End of Document

COPYRIGHT 2023. KALOS. all rights reserved